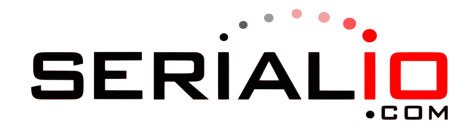

## Buzzer Options

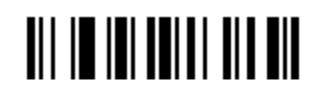

Enable Buzzer

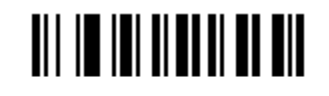

Disable Buzzer